#### Performance Prediction for GPUs and CPUs

James Stevens

Dr. Andreas Klöckner

University of Illinois James Stevens Scientific Computing 1/33

#### Outline

- Background and motivation
- Performance model
- Gathering model input
- Results
- Conclusions
- Future Work

#### • Roadmap

## Outline

#### • Background and motivation

- Performance model
- Gathering model input
- Results
- Conclusions
- Future Work
- Roadmap

# Loo.py

- Programming system embedded in Python providing transformation-based code generation for GPUs and CPUs
- Transformation examples:
	- Loop tiling
	- Vectorization
	- Prefetching
	- Unrolling
	- Split and tag
	- Change data layout

## Loo.py kernel generation

**knl\_0 = lp.make\_kernel("{ [i]: 0<=i<n }", "a[i]=b[i]")**

```
------------------------------------------------------------------
KERNEL: loopy_kernel
------------------------------------------------------------------
ARGUMENTS:
a: GlobalArg, type: <runtime>, shape: (n), dim_tags: (N0:stride:1)
b: GlobalArg, type: <runtime>, shape: (n), dim_tags: (N0:stride:1)
n: ValueArg, type: <runtime>
                            ------------------------------------------------------------------
DOMAINS:
[n] \rightarrow { [i] : i \succ 0 and i \le -1 + n }
------------------------------------------------------------------
INSTRUCTIONS:
[i] a[i] <- b[i] # insn
------------------------------------------------------------------
```
## Loo.py code generation

**knl\_0 = lp.make\_kernel("{ [i]: 0<=i<n }", "a[i]=b[i]")**

#### OpenCL kernel:

```
kernel void attribute ((reqd_work_group_size(1,1,1)))
loopy_kernel( < ...parameters... > )
{
  for (int i = 0; i \le -1 + n; ++i)a[i] = b[i];
}
```
- Example: split index to distribute work
	- Parallelize loop with thread blocks of size 128

 $kn1 = lp.split iname(kn1 0, "i", 128)$ **,outer\_tag="g.0",inner\_tag="l.0")**

Original kernel:

```
kernel void attribute ((reqd work group size(1,1,1)))
loopy_kernel( < ...parameters... > )
{
  for (int i = 0; i \le -1 + n; ++i)a[i] = b[i];
}
```
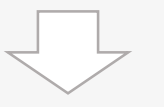

Transformed kernel:

```
kernel void attribute ((reqd work group size(128,1,1)))
loopy_kernel( < ...parameters... > )
{
  if (-1 + -128 * gid(0) + -1 * lid(0) + n >= 0)
   a[lid(0) + gid(0) * 128] = b[lid(0) + gid(0) * 128];
}
```
- Example: loop unrolling
	- Unroll original loop with step size 4
	- Need assumptions

**knl\_0 = lp.make\_kernel("{ [i]: 0<=i<n }", "a[i]=b[i]",**  assumptions= $\ln 2 = 0$  and n mod  $4 = 0$ ")  $knl$  2 =  $lp.split$  iname(knl  $0, "i", 4)$  $knl$  2 =  $lp.taq$  inames(knl  $2,dot(i$  inner="unr"))

Original kernel:

```
{
 for (int i = 0; i \le -1 + n; ++i)a[i] = b[i];
}
```
Transformed kernel:

```
{
  for (int i outer = 0; i outer \leq -1+((3+n)/4); ++i outer)
  {
     a[0 + i \text{ outer } * 4] = b[0 + i \text{ outer } * 4];a[1 + i \text{ outer } * 4] = b[1 + i \text{ outer } * 4];a[2 + i \text{ outer } * 4] = b[2 + i \text{ outer } * 4];a[3 + i_\text{outer} \times 4] = b[3 + i_\text{outer} \times 4];}
}
```
### Goal

- Easily write portable transformable computational kernels with low calibration cost for optimal performance
	- Current state: Loo.py allows writing of transformable computational kernels
	- Need: low-cost calibration for optimal performance
		- Performance model

## Goal

- Create model that predicts performance of Loo.py kernel on given hardware
	- Allows user to write code that automatically selects best set of kernel transformations and parameters for available hardware
- Why not evaluate kernel performance empirically?
	- 5 potential transformations and 2 parameters with 4 possible values each  $= 512$  kernel configurations
	- Kernel execution  $=$  O(seconds)
	- Prediction model evaluation  $= O(millisecons)$

## Integration with Loo.py

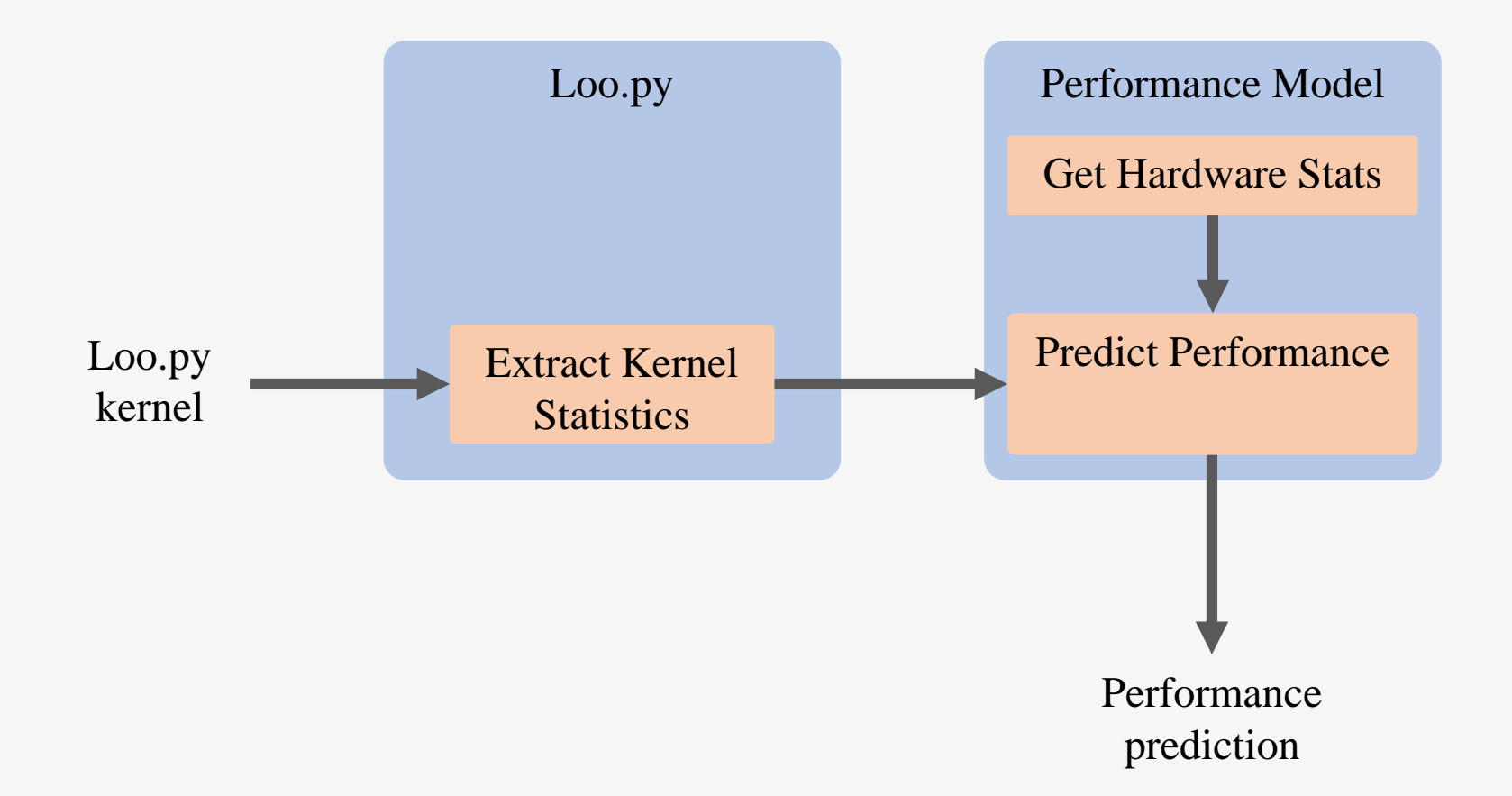

# Integration with Loo.py

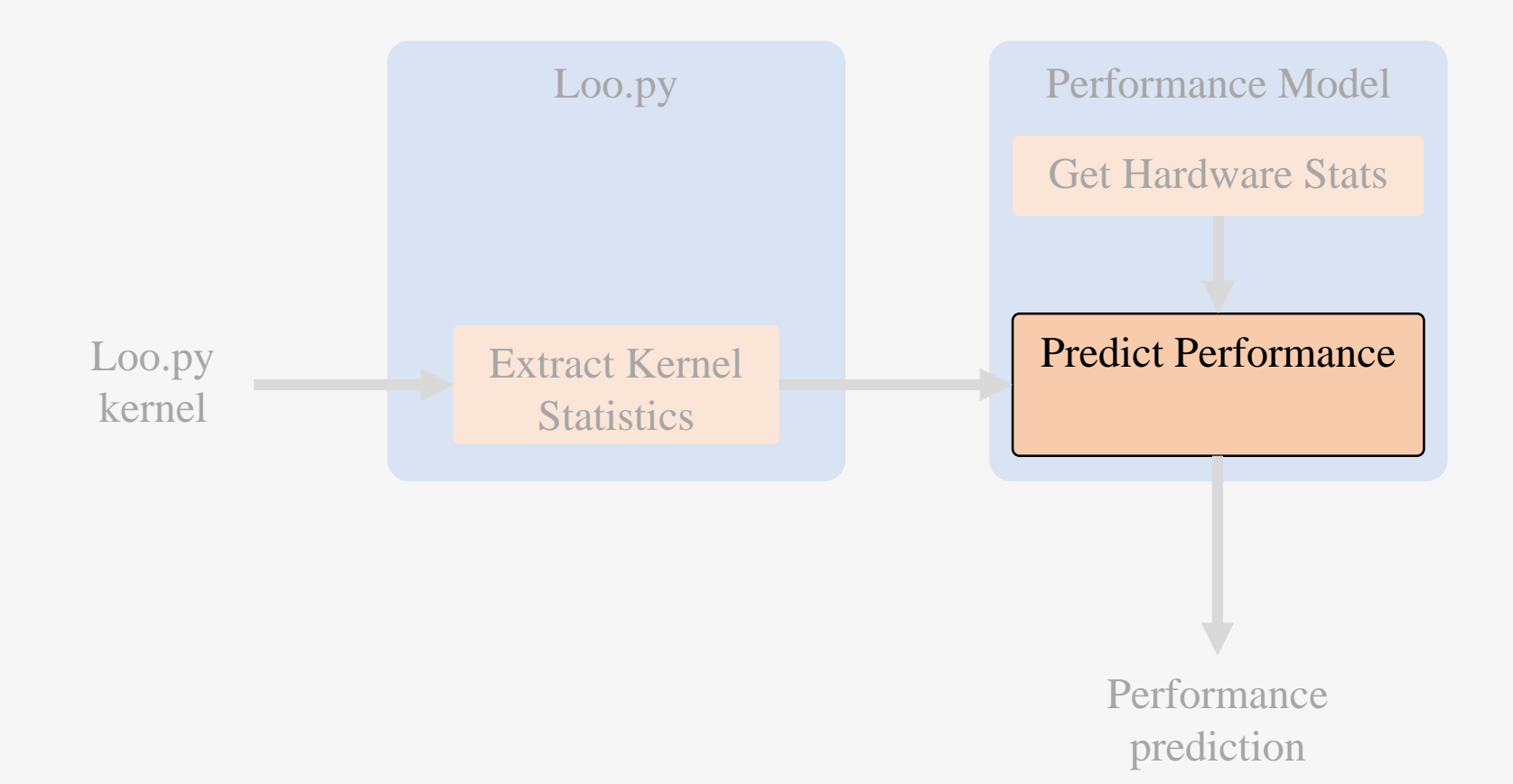

## Outline

- Background and motivation
- Performance model
- Gathering model input
- Results
- Conclusions > TBD
- Future Work
- Roadmap

#### Performance Model Starting Point

- Hong and Kim, 2009
	- *An Analytical Model for a GPU Architecture with Memory-level and Thread-level Parallelism Awareness*

## Hong-Kim Performance Model

- GPU can execute multiple time-sharing warps (batches of threads) while other warps wait for data from memory
- Two key values introduced
	- Memory warp parallelism (MWP)
		- Number of memory requests that can execute concurrently
		- Determined by amount of memory parallelism in system
			- Mem. bandwidth, mem. bank parallelism, # active warps per SM
	- Computation warp parallelism (CWP)
		- Amount of computation that can occur while one warp waits for memory values
		- Determined by algorithm characteristics

### Example: CWP > MWP

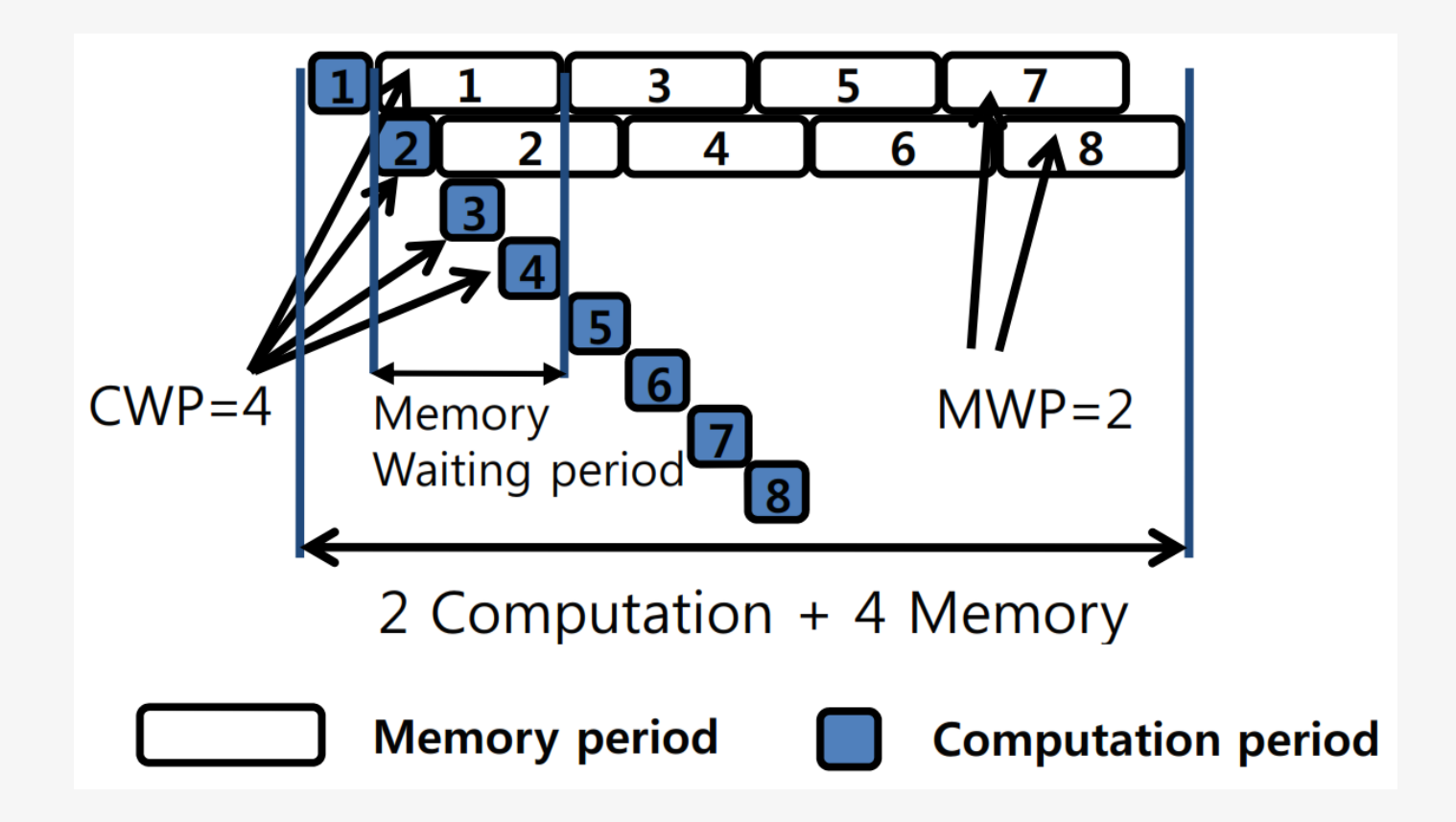

• Runtime dominated by memory access

## Example: MWP > CWP

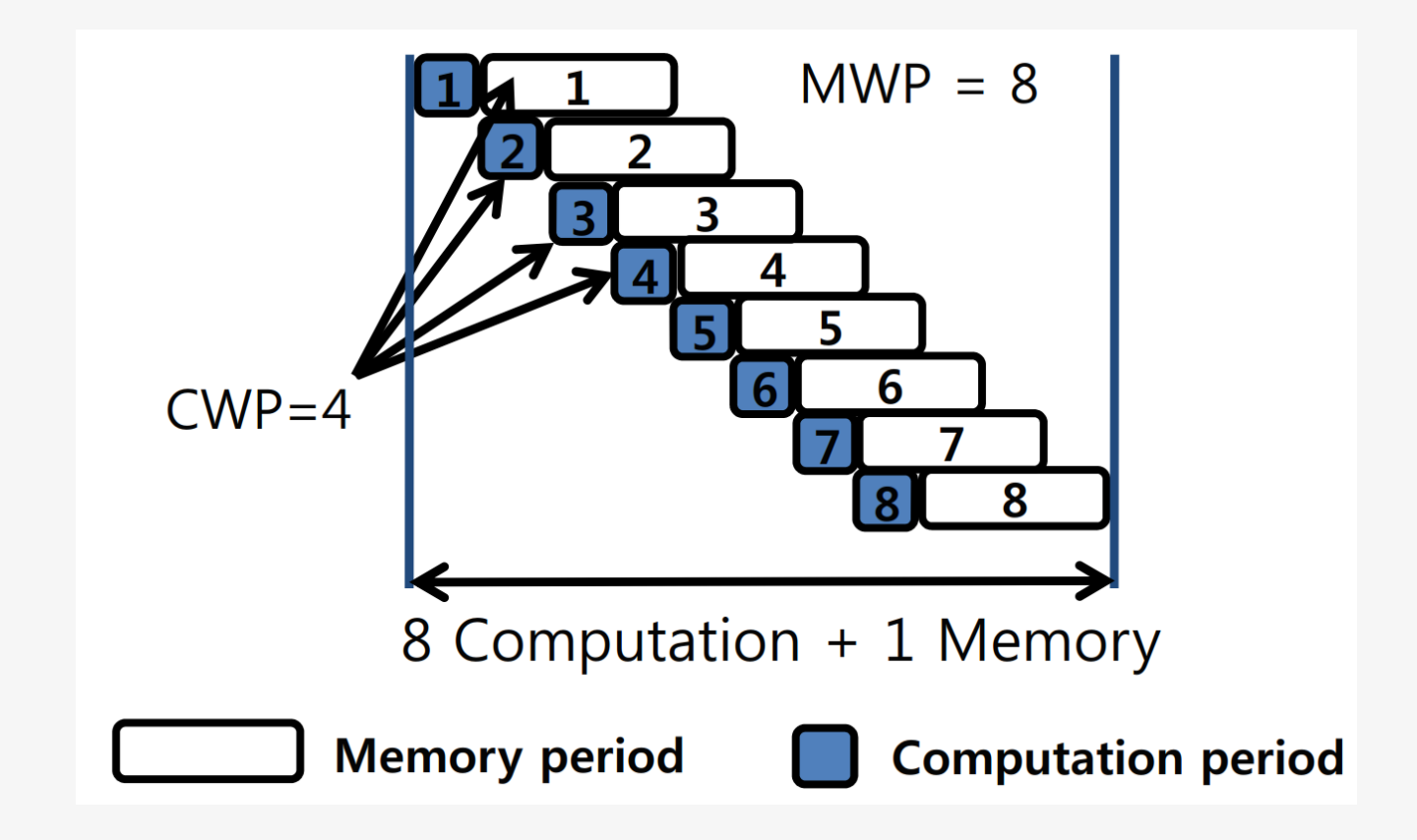

• Runtime dominated by computation

## Hong-Kim Model Parameters

#### **Hardware**

- Threads per warp
- Cycles per instruction
- Clock frequency
- DRAM latency/bandwidth
- Delay between uncoalesced/coalesced memory transactions
- $+$ more

#### **Algorithm**

- Computation instructions per thread
- Uncoalesced/coalesced memory instructions per thread
- Synchronization instructions per thread
- $+$ more

#### **Both**

- Active thread blocks per SM
- $+$  more

## Hong-Kim Model Accuracy

• Tiled mat-mul (NVIDIA Quadro FX 5600)

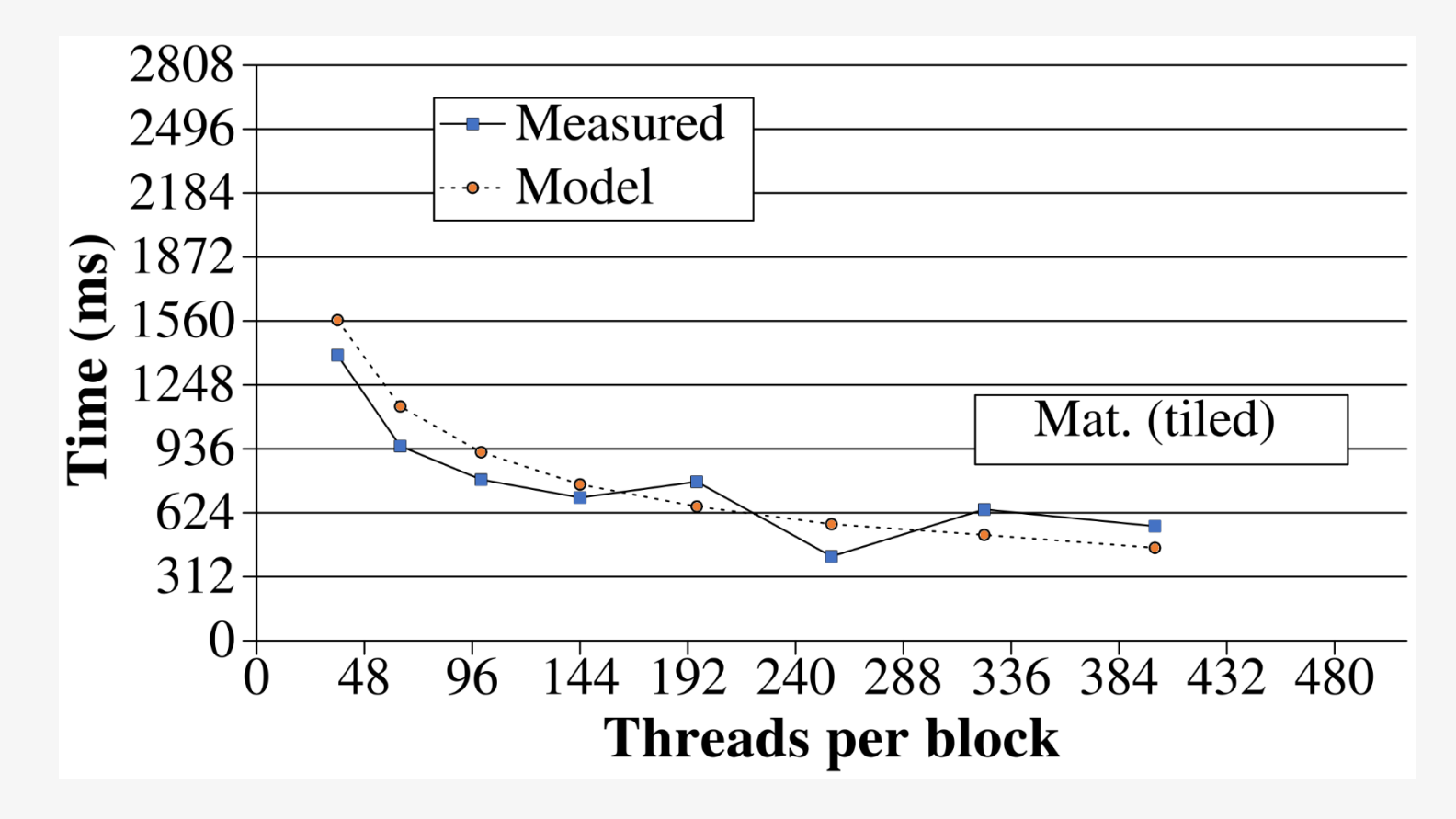

# Hong-Kim Model Accuracy

- Report 13.3% avg. error using following benchmarks
	- Sepia filter for artificially aging images
	- Linear image filter computing avg. of 9 pixels
	- SVM kernel for SVM-based algorithm
	- Mat-mul naïve
	- Mat-mul tiled
	- Blackscholes option pricing algorithm

## Hong-Kim Model Limitations

- Does not consider
	- Control flow divergence
	- Memory bank conflicts
	- Constant, texture cache misses
- Tested only with CUDA (four NVIDIA GPUs)
- Tested only with single-precision data
- Not for multi-core CPUs

## Outline

- Background and motivation
- Performance model
- Gathering model input
- Results
- Conclusions > TBD
- Future Work
- Roadmap

## Integration with Loo.py

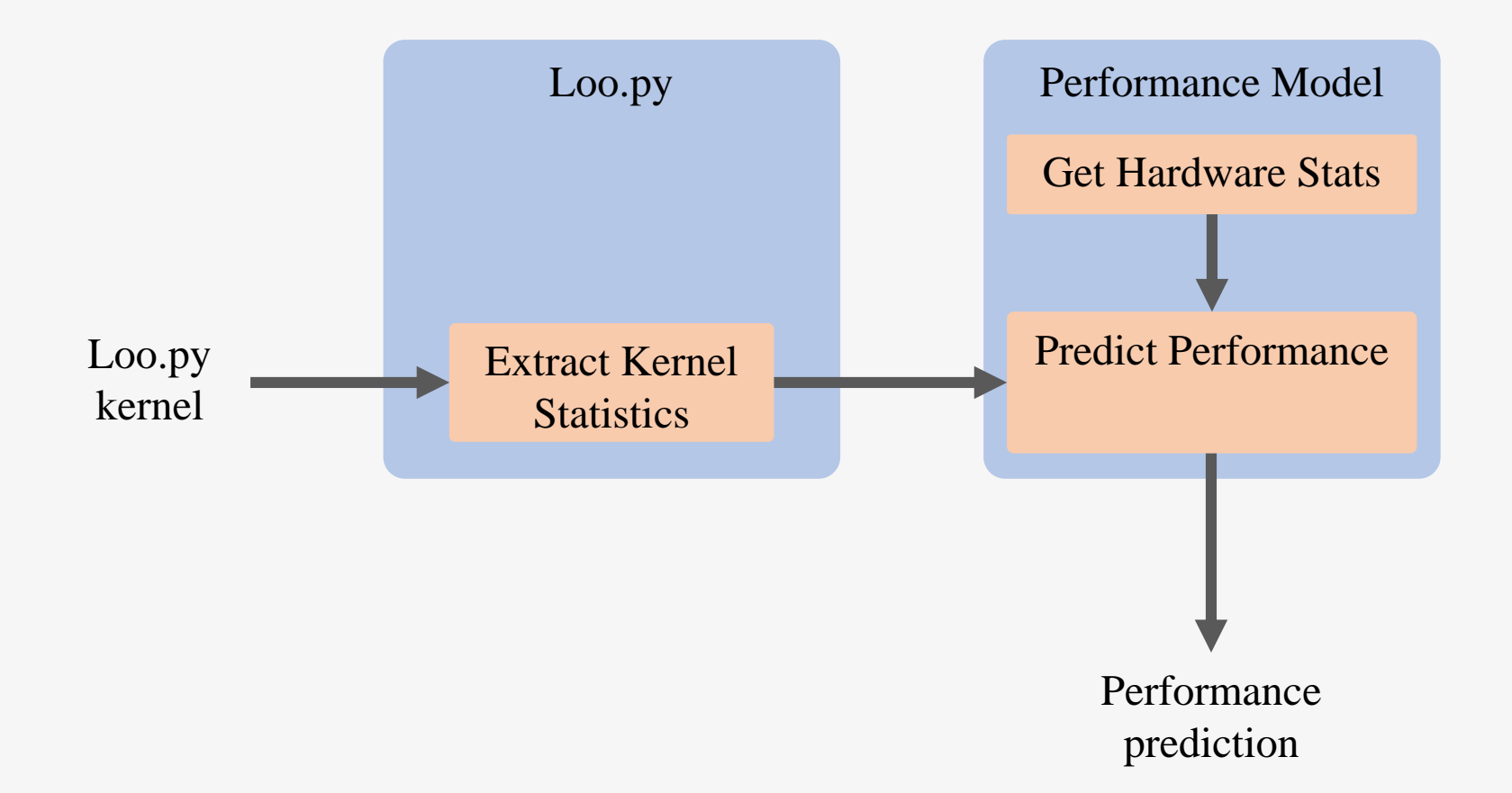

# Integration with Loo.py

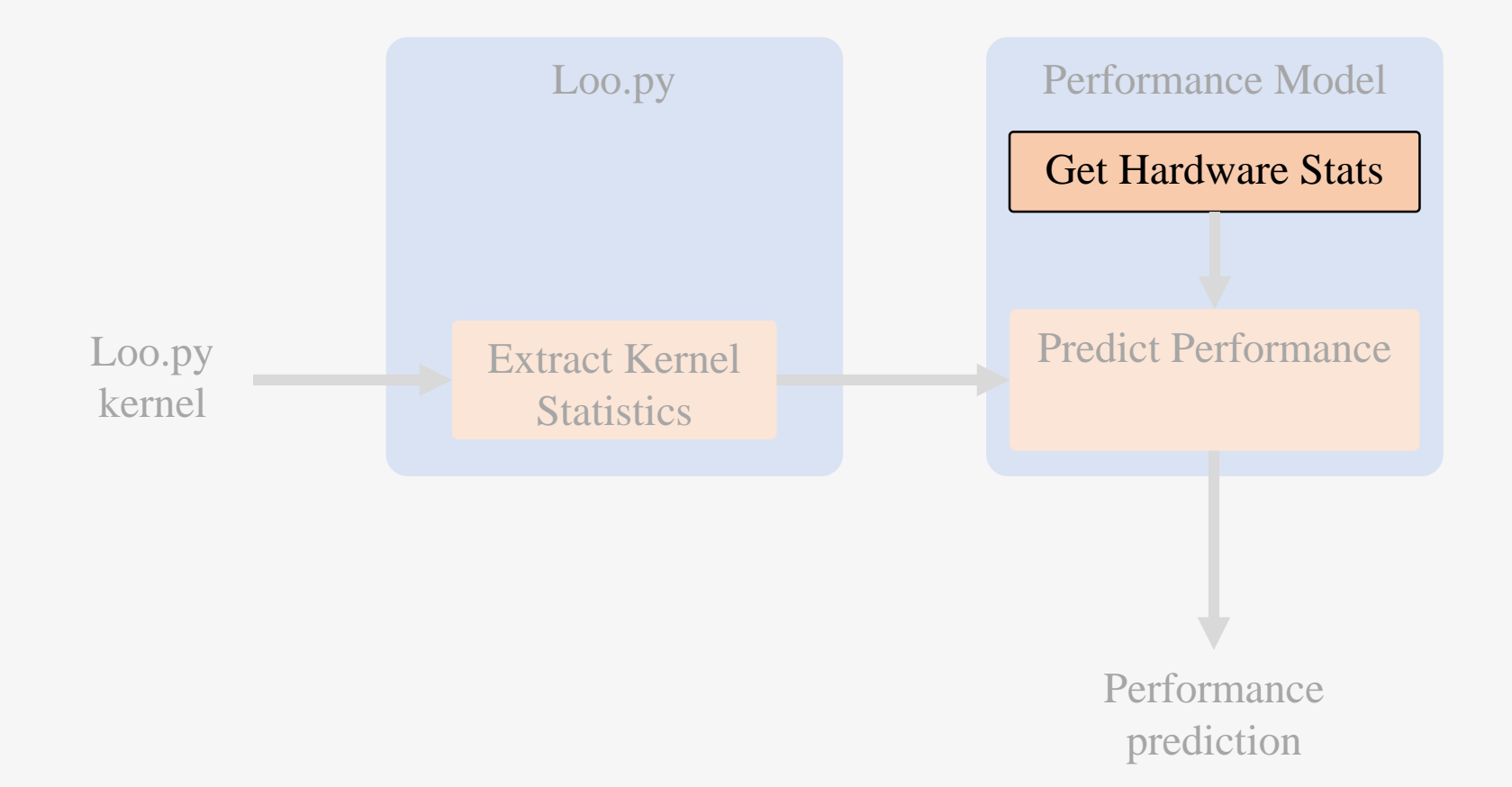

## Gathering Hardware Statistics

- Look up system hardware in static collection of GPU/CPU info
	- Not scalable
- Run empirical tests to gather hardware data before first use on every system
	- Possible, but time consuming
	- Redundant if hardware has already been tested
- Maintain repository of hardware statistics, check for existing system hardware data, use existing data if present, otherwise run tests and update repository

## Integration with Loo.py

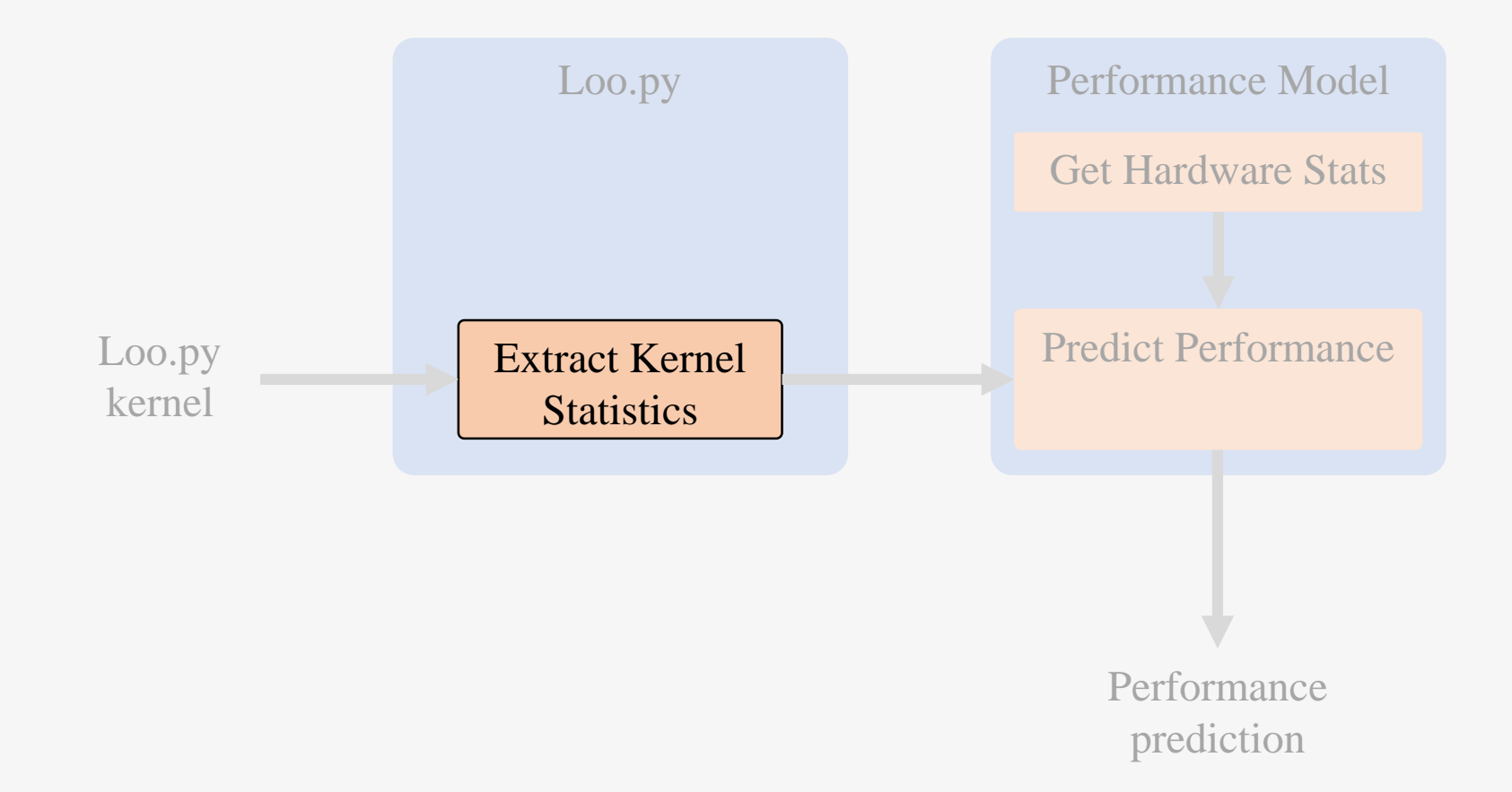

## Extracting Kernel Statistics

- Loo.py kernels contain
	- *Arguments*
	- *Domains*
	- *Iname Implementation Tags*
	- *Instructions*
		- Assignments, declarations, conditionals
- *Instructions* contain *expressions* 
	- Slight superset of expressions supported by Pymbolic (symbolic manipulation library built by Dr. Klöckner)
	- Arithmetic expressions, polynomials, reductions

# Extracting Kernel Statistics

- Examine instructions and automatically extract values needed for performance model
	- FLOP count
	- Global (DRAM) memory accesses
		- Coalesced and uncoalesced
	- Shared memory usage
	- Register usage
	- Conditional count
- Produce **symbolic output** in terms of problem size
	- Performance model will also produce symbolic output

#### Outline

- Background and motivation
- Performance model
- Gathering model input
- Results
- Conclusions  $\rightarrow$  TBD
- Future Work
- 

• Roadmap

#### Outline

- Background and motivation
- Performance model
- Gathering model input
- Results
- Conclusions > TBD
- Future Work

#### • Roadmap

## Roadmap

- In progress
	- Implement Loo.py kernel statistics gatherer
	- Implement Hong-Kim model, run tests
- Next
	- Incorporate additional factors into model
	- Evaluate additional related work
		- 2010, Baghsorkhi *et al.*, UIUC: *An adaptive performance modeling tool for GPU architectures*
			- Considers control flow divergence and memory bank conflicts
- Future
	- Extend model to include multi-core CPUs, Xeon Phi
	- Build repository for hardware info

#### Hong-Kim Performance Model

 $MWP = min (BWperWarp,$  $\boldsymbol{memBW}$  $\frac{1}{BWperWarp \times ActiveSMs}, N$ 

$$
CWP = \min\left(\frac{cycles_{mem} + cycles_{comp}}{cycles_{comp}}, N\right)
$$

$$
BWperWarp = \frac{freq \times warpLB}{memL}
$$

 $warplB = load bytes per warp$  $memL = round trip time to DRAM$  $memBW = memory\ bandwidth$  $cycles_{mem} = memory waiting cycles per warp$  $cycles_{comp} = computation cycles per warp$  $N = active$  warps per multiprocssor